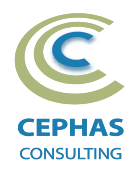

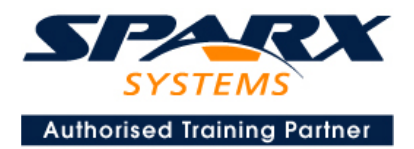

# **Best Practices in Modeling using Enterprise Architect 15.x or 16.x**

Three Day Course Syllabus

# DAY I**ntroduction to Enterprise Architect** COURSE LEADER

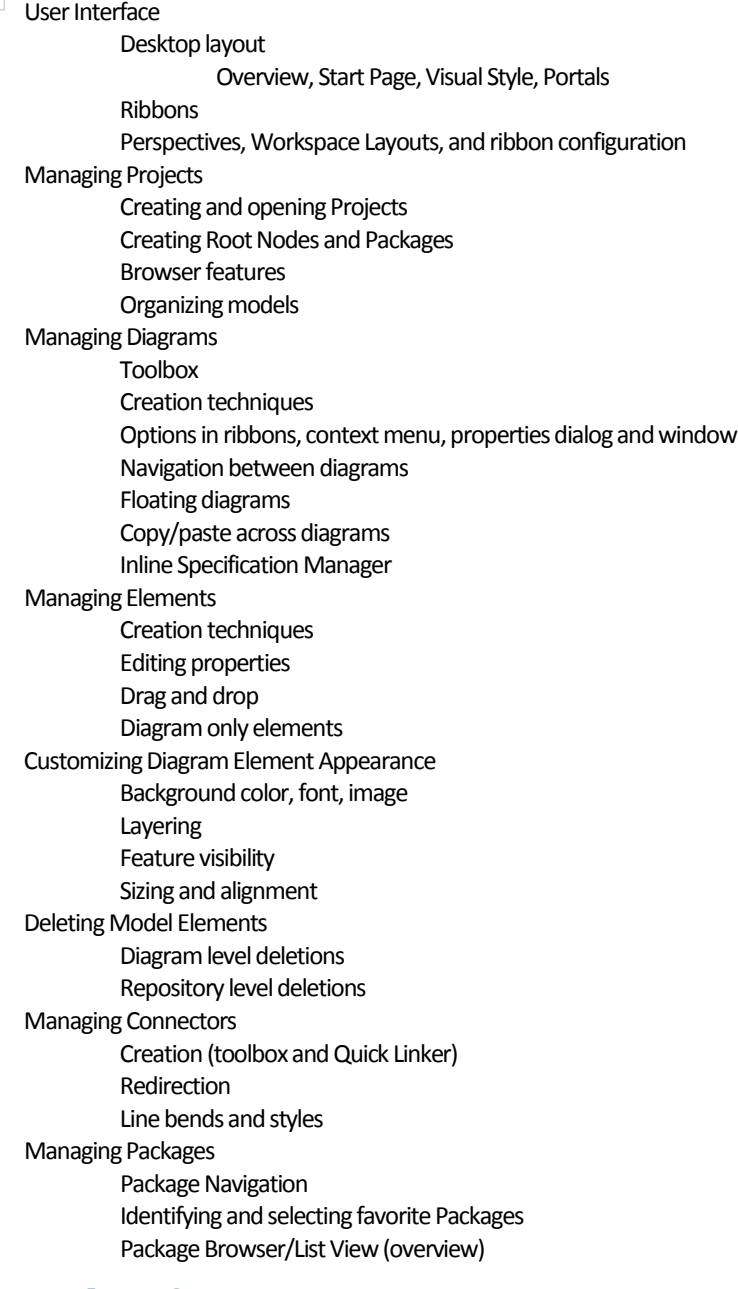

### **Tool Configuration**

Defining general types Personal and global configuration options

# Frank Truyen

is a principal consultant and trainer, with 20+ years of experience in the IT industry as a developer, architect, consultant and manager.

Strong expertise in key modeling notations (UML®, SysML®, ArchiMate®, and BPMN™), as well as architectural frameworks (UPDM™, UAF®, SABSA®), allied with his extensive experience in using the Enterprise Architect modeling tool, allows Frank to successfully provide training and consulting services to a broad variety of customers across many industries.

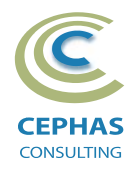

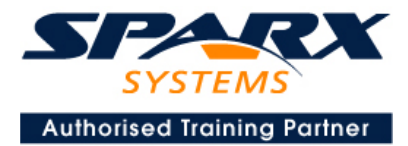

### **Modeling Business Architecture**

### **Managing Requirements**

Creating Requirements via a diagram Creating Requirements using the Specification Manager Other features Importing & exporting using Microsoft Excel Organizing Requirements **Exercise**

### **Structural models**

UML (Conceptual) Class diagram

#### **Behavioral models**

UML Use Case diagram Key relationships Diagram creation Include and Extend relationships Modeling and viewing (structured) Scenarios Defining constraints Tracing Requirements to Use Cases **Exercise** UML Activity diagram **Exercise**

#### **Modeling Application Architecture** DAY 2

### **Structural models**

UML Class diagram(Attributes) Diagram creation Modeling relationships Defining Attributes Defining Stereotypes and Tagged Values **Exercise** UML Composite Structure diagram **Exercise** UML Component diagram **Exercise** UML Deployment diagram **Exercise**

### **Behavioral models**

UML Class diagram (Operations) Defining Operations, Receptions, and Interfaces **Exercise** UML Sequence diagram Combined Fragments **Exercise** UML State Machine **Exercise** UML Interaction Overview diagram

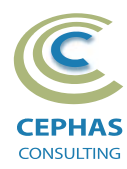

![](_page_2_Picture_1.jpeg)

**Modeling Technology Architecture** DAY<sub>3</sub>

### **Code engineering**

Configuration (repository level, User level, other options) Modeling conventions Generating from Class models Importing code files and libraries Using the built-in code editor Customizing the generators Build, test, run and other scripts Application patterns Miscellaneous features **Exercise**

## **Traceability and Navigation**

**Overview** The Relationships window The Relationship Matrix The Traceability window Other traceability features **Exercise**

## **Core Tool Features**

### **Documentation Generation**

RTF/DOCX/PDF generator Diagram, Package, and Element options Linking generated documents into Microsoft Word Model documents Master documents Generating HTML Other features **Exercise**

### **Document Artifacts**

**Creating** Linked Documents External document links Document window **Exercise**

### **Model Searches**

Initiating **Configuring** Viewing results Custom searches Other features **Exercise**

![](_page_3_Picture_0.jpeg)

![](_page_3_Picture_1.jpeg)

### **Managing Baselines and comparing models**

Creating baselines Administering baselines Package comparisons Diagram comparisons **Exercise**

## **Select either:**

**Option 1 -**

#### **Extra Tool Features**

#### *Diagram features*

Automatic layout Element resizing Connector features Boundaries, Swimlanes, Matrix, and Kanban Content filters Notes Active legends

#### *Element features*

Info View Element Browser Composite elements Linking notes to feature documentation Cloning diagrams, elements, Packages Time Aware Modeling

#### *Other features*

Working Sets Package management Charts, Dashboards, and Heatmaps Managing hyperlinks Keyboard shortcuts Getting help **Glossary** 

### **Option 2 -**

**End-to-End Modeling Exercise** The Online Bookstore model, or a User defined modeling exercise